# The book was found

# Microsoft Excel 2013 Programming: By Example With VBA, XML, And ASP

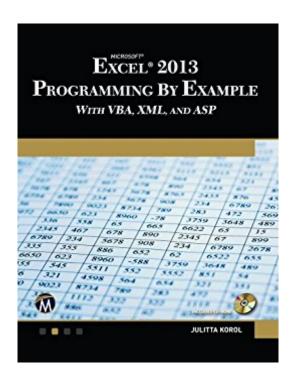

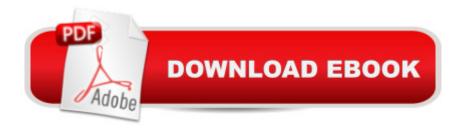

## **Synopsis**

Updated for Excel 2013 and based on the bestselling editions from previous versions, Microsoft Excel 2013 Programming by Example with VBA, XML and ASP is a practical, how-to book on Excel programming, suitable for readers already proficient with the Excel user interface (UI). If you are looking to automate Excel routine tasks, this book will progressively introduce you to programming concepts via numerous illustrated hands-on exercises. Includes companion CD with programs, 4-color figures, source code, etc. [CD files available from publisher with Order Number at info@merclearning.com] More advanced topics are demonstrated via custom projects. From recording and editing a macro and writing VBA code to working with XML documents and using Classic ASP pages to access and display data on the Web, this book takes you on a programming journey that will change the way you work with Excel. The book provides information on performing automatic operations on files, folders, and other Microsoft Office applications. It also covers proper use of event procedures, testing and debugging, and guides you through programming advanced Excel features such as PivotTables, PivotCharts, and the Ribbon interface. FEATURES+Contains thirty chapters loaded with illustrated "Hands-On" exercises and projects that guide you through the VBA programming language. Each example tells you exactly where to enter code and how to test it and then run it.+Includes companion CD with programs, 4-color figures, source code, etc. [CD files available from publisher with Order Number at info@merclearning.com]+Takes you from introductory topics--including recording and editing macros, using variables, and constants, writing subroutines/functions, conditional statements, and various methods of coding loops to repeat actions--to intermediate and advanced topics that include working with collections, class modules, arrays, file and database access, custom forms, error handling and debugging and conditional compilation.+Includes comprehensive coverage of native file handling in VBA, Windows Scripting Host (WSH), and low level File Access. +Demonstrates how to interact with Microsoft Access databases using both ADO and DAO to access data.+Includes chapters on programming charts, PivotTables, dialog boxes, custom forms, the Ribbon, Backstage View, context/shortcut menu customizations, as well as proper use of event procedures and callbacks. +Provides a practical coverage of using web queries, HTML, XML, and VBScript in Classic ASP with Excel to retrieve and publish data to the Web. ON THE CD-ROM! [CD files available from publisher with Order Number at info@merclearning.com]+All source code and supplemental files for the Hands-On exercises and custom projects+All images from the text (including 4-color screenshots)ABOUT THE AUTHORSince 1993, Julitta Korol (Long Island, NY) has published two dozen computer books on using and programming Microsoft Excel and Microsoft Access. In recent years she has been

supporting and developing database processes and Web applications for a major New York City municipal agency. Ms. Korol has completed professional certifications by Microsoft Corporation and the Computing Technology Industry Association (CompTIA).

## **Book Information**

File Size: 30498 KB

Publisher: Mercury Learning and Information (April 2, 2014)

Publication Date: April 2, 2014

Sold by: A Digital Services LLC

Language: English

ASIN: B00JG1U5J0

Text-to-Speech: Enabled

X-Ray: Not Enabled

Word Wise: Not Enabled

Lending: Not Enabled

Enhanced Typesetting: Not Enabled

Best Sellers Rank: #682,033 Paid in Kindle Store (See Top 100 Paid in Kindle Store) #90 in Books > Computers & Technology > Programming > Microsoft Programming > VBA #180 in Books > Computers & Technology > Programming > Languages & Tools > XML #462 in Books > Computers & Technology > Software > Microsoft > Microsoft Excel

Customer Reviews

This book is very well written. I've been buying excel vba programming books for years. I've learned more from this book in the first 28 pages than I ever did in all the other books combined. It provides a CD of the hands-on exercises which are well written and well explained. This is the best knowledge transfer excel vba book that I have ever used. Whether you are new to excel vba programming or more advanced. The novice will feel like less than a novice by the 5th chapter. More advanced excel vba programmers can use this as a great reference (it helps refresh forgotten knowledge).

The problem I've had with most books (I own at least 20) dealing with Excel and VBA programming in Excel is that programming examples are essentially trivial for practical purposes within an enterprise environment. Not so with Julitta Korol's "Programming by Example." This is indisputably the best book on Excel application programming I have encountered. Whether the reader is

completely new to programming or an experienced developer, the material is arranged with the most elegant and simple descriptions of complex concepts unfolding into sophisticated working prototypes. Chapter by chapter, the introduction to the reader of VBA, XML, ASP and other intricacies within the object model builds understanding of fundamentals and delivers where most books fail - without extraneous and misleading detail. Yet, the programming projects provide in-depth and practical programming experience. This book is well-planned, well-researched, well-designed, well-written, well-edited. I purchased the "Kindle Edition" (with CD-examples available, on-line, from the publisher, Mercury Learning (merclearning.com)). Had I known that the book would be such an invaluable addition to my bookshelf, I would have purchased the hard-copy, just for the convenience of an easily-readable medium. It would have been worth the price. While I have not thoroughly researched the compatibility of programming examples for previous versions of Excel (2007, 2010), the examples mostly seem to be compatible. Thus, there shouldn't be a reason to avoid purchasing this book, should the developer own one of these earlier versions of Microsoft Office (including the Home and Student edition). (Your experience may vary, depending upon your level of expertise in Excel.)

Excel 2013 Programming by Example by Julitta Korol is just what I needed!!! The book is one of the best hands-on computer software books Iâ TM ve ever bought!!! It is as good as a textbook and focuses on skill and knowledge transfer. The material is logically organized, understandably arranged, and backs up learning tasks with step-by-step instructions. The Table of Content is the backbone of the bookâ TMs logical and learning-friendly organization. My only disappointment is with the marketing practices of this online purchasing experience. First, free shipping was prominently displayed, only to find out that thereâ TMs a handling fee nearly as much as delivery. Second, thereâ TMs an offer to buy the book and get the kindle version for a nominal fee. This didnâ TMt work at all. The transaction defaulted into buying both version at full price. I bought the Kindle version. I have a huge amount of respect for this online retailer, but disappointed in these kind of intentional or unintentional marketing practices. Fred Wander

### Extremely thorough presentation.

### Download to continue reading...

XML Programming Success in a Day: Beginner's Guide to Fast, Easy, and Efficient Learning of XML Programming (XML, XML Programming, Programming, XML Guide, ... XSL, DTD's, Schemas, HTML5, JavaScript) ASP.NET: Programming success in a day: Beginners guide to fast, easy and

efficient learning of ASP.NET programming (ASP.NET, ASP.NET Programming, ASP.NET ... ADA, Web Programming, Programming) Microsoft Excel 2013 Programming: By Example with VBA, XML, and ASP Microsoft Access 2013 Programming By Example: with VBA, XML, and ASP (CD included) Excel VBA Programming: Learn Excel VBA Programming FAST and EASY! (Programming is Easy Book 9) ACCESS 2016 PROGRAMMING BY EXAMPLE: with VBA, XML, and ASP Excel: The Complete Beginners Guide - Boost Your Poductivity And Master Excel In Just 24 Hours! (Excel, Microsoft Office, MS Excel 2016) Microsoft Excel VBA Codes Are Fun, Simple, and Easy to Learn In One Hour or Less: VBA for Students, Parents, and Professionals (First Edition) VBScript: Programming Success in a Day: Beginner's Guide to Fast, Easy and Efficient Learning of VBScript Programming (VBScript, ADA, ASP.NET, C#, ADA ... ASP.NET Programming, Programming, C++, C) Learn VBA Fast, Vol. III: Excel function design course, with practice exercises (The VBA Function Design Course Book 3) Enhanced Microsoft Excel 2013: Illustrated Complete (Microsoft Office 2013 Enhanced Editions) Excel 2013 Power Programming with VBA (Mr. Spreadsheet's Bookshelf) Excel VBA 2013: For Non-Programmers (Programming in Everyday Language) ASP.NET: Programming Success in a Day: Beginners Guide to Fast, Easy and Efficient Learning of ASP.NET Programming Programming #8:C Programming Success in a Day & Android Programming In a Day! (C Programming, C++programming, C++ programming language, Android, Android Programming, Android Games) Programming #57: C++ Programming Professional Made Easy & Android Programming in a Day (C++ Programming, C++ Language, C++for beginners, C++, Programming ... Programming, Android, C, C Programming) Macros en Excel 2013 - Programacià n de aplicaciones con VBA: Automatice sus planillas y optimice el trabajo (Spanish Edition) XML Programming: Web Applications and Web Services With JSP and ASP Introduction To Manipulating Data Programmatically In Microsoft Excel With VBA Exploring: Microsoft Excel 2013, Comprehensive A & MyITLab with Pearson eText -- Access Card -- for Exploring with Office 2013 Package

**Dmca**